4). 
$$
V_1(t) = VI\overline{2}
$$
 cos(wt - 4)  
\n $V_2(t) = VI\overline{2}$  cos(wt - 4) -  $\frac{2\pi}{3}$ )  
\n $F_3(t) = VI\overline{2}$  cos(wt - 4) -  $\frac{4\pi}{3}$ ) =  
\n
$$
\frac{2\pi}{3}(t) = VI\overline{2}
$$
 cos(wt - 4) -  $\frac{4\pi}{3}$ ) =  
\n
$$
\frac{2\pi}{3} = \frac{2\pi}{3}
$$

Nua mobilión consiste a frabaja a el pluro de Toulul.<br>(o diaparm de Traved).

$$
F(t) = V \cos(\omega t + P_1) = Re[V(\cos(\omega t + P_2) + j \sin(\omega t + P_1))] = Re[V e^{-j(\omega t + P_1)}]
$$
\n
$$
= Re[V e^{-j(\omega t + P_1)}]
$$
\n
$$
= Re[V e^{-j\omega t}] = i\omega t
$$
\n
$$
= \int e^{-i\omega t} \cos(\omega t + P_1) \cos(\omega t + P_2) = \int e^{-i\omega t} \cos(\omega t + P_1) \cos(\omega t + P_2) = \int e^{-i\omega t} \cos(\omega t + P_1) \cos(\omega t + P_2) = \int e^{-i\omega t} \cos(\omega t + P_1) \cos(\omega t + P_2) = \int e^{-i\omega t} \cos(\omega t + P_1) \sin(\omega t + P_2) = \int e^{-i\omega t} \cos(\omega t + P_1) \sin(\omega t + P_2) = \int e^{-i\omega t} \cos(\omega t + P_2) \cos(\omega t + P_1) \sin(\omega t + P_2) = \int e^{-i\omega t} \cos(\omega t + P_1) \sin(\omega t + P_2) = \int e^{-i\omega t} \cos(\omega t + P_2) \sin(\omega t + P_1) \sin(\omega t + P_2) = \int e^{-i\omega t} \cos(\omega t + P_1) \sin(\omega t + P_2) = \int e^{-i\omega t} \cos(\omega t + P_1) \sin(\omega t + P_2) = \int e^{-i\omega t} \cos(\omega t + P_1) \sin(\omega t + P_2) = \int e^{-i\omega t} \cos(\omega t + P_1) \sin(\omega t + P_2) = \int e^{-i\omega t} \cos(\omega t + P_1) \sin(\omega t + P_2) = \int e^{-i\omega t} \cos(\omega t + P_1) \sin(\omega t + P_2) = \int e^{-i\omega t} \cos(\omega t + P_1) \sin(\omega t + P_2) = \int e^{-i\omega t} \cos(\omega t + P_1) \sin(\omega t + P_2) = \int e^{-i\omega t} \cos(\omega t + P_1) \sin(\omega t + P_2) = \int e^{-i\omega t} \cos(\omega t + P_1) \sin(\omega t + P_2) = \int e^{-i\omega t} \cos(\omega t + P_1) \sin(\omega t + P_2) = \int e^{-i\omega t} \cos(\omega t + P_1) \sin(\omega t +
$$

to unal es ogueralito es suponen por el plano de Francel d a la magnitud rod vtd), de ventuir temporal simulaires, se le asocia une rectu a minera  $\nabla^2 V$ 

 $\overrightarrow{V}$  = V cos (wt+f)  $\rightarrow$   $\overrightarrow{V}$  = V e  $\overrightarrow{V}$ 

Gestionen de custación :

1) Ain cuando pareza samdenos, vannos a hacer la precisió de croteria Seguiate : enconitud real, de vauxin Fampsal analymen.<br>En la que inagravi de la caso des versions tomporal rimisoridad  $\sqrt{2}$   $\sqrt{2}$  $\Gamma(t) = \frac{1}{4} \sqrt{2}$  as  $(\omega t + \frac{1}{7}) = \frac{1}{2} \omega t + \frac{1}{7}$  $V_{eff}$  -  $\sqrt{\frac{1}{T}\int_{0}^{T}J^{2}(t)dt}$  $T = \frac{1}{f} = \frac{2\pi}{\omega}$  $V_{eff} = \frac{V_{up}}{V_{2}}$  $27/20$ Von } Values reader } valores completo, representado por uma basa superior (A reces, per breveded, podernos depuises la basa superin V V : Representación de Frescuel (o "fabrical"), es un complejo, pero representa la impormación completa solo en el plano de France suspirited simularidal respective. Et Se preden elegin des femmes de aposent el veite de Frescuel (o pour) a peux mapitud de veutain femposal simpoided: 2) a) En valer de pies, o creste (o madino) b)  $\bar{t}$  - when effices.  $\sqrt{4} \overline{12}$  co(wt+f)  $\rightarrow \overrightarrow{V} = V e^{i\theta}$  $\sqrt{r}$  = 3  $V_A$   $\vec{r}$  cos (wt + 4,)  $\rightarrow$   $\vec{V}$  =  $V_m e^{j\vec{P}}$  =  $V\vec{z}e^{j\vec{P}}$ . Nosotros vauns a preferir sistematicamente la primer.  $\mathbb{Z}$  $V(f) = VV$  colut +  $V_1$ ) p.e.j potencia:  $\mathcal{E}(t) = I \nabla \omega (mt + \varphi)$ L  $f^{(t)} =$  potence instainment =  $f^{(t)}(t)$ ElM proteins action ("potencia") =  $\frac{1}{T}\int f d x dt$ 

Ø

 $\overrightarrow{P}$  =  $\frac{1}{4}$  =  $\int_{0}^{T} 2V T \oint_{0} \omega (wt + \gamma_{1}) \cdot \omega_{2}(\omega t + \gamma_{2}) dt$  $cos(12+6) = 600466 - 600616$ utte  $cos (a - b) = cos a cos b + b - c b - b$  $cos(4t6) + cos(4-t6) = 2 cos(4t6)$  $\overline{P} = \frac{1}{T} \int_{0}^{T} V \overline{I} \int \omega r (2\omega t + \beta_{1} + \beta_{2}) + \omega (4 - \beta_{1}) \, dt =$  $V I cos(\frac{\theta}{2} - \frac{\theta}{2})$  $Z = Re(\vec{v}.\vec{\tau})$  $Z = Re($ <br> $W = \vec{r}$   $\vec{r}$   $\vec{r}$   $V = V/(r - r)$ Alusa bien, hay una representación posible que asocia la suaprifud sent a la proyección solver a eje (p.e. el eje vent) Caso tripidico.  $\begin{picture}(180,10) \put(10,10){\line(1,0){100}} \put(10,10){\line(1,0){100}} \put(10,10){\line(1,0){100}} \put(10,10){\line(1,0){100}} \put(10,10){\line(1,0){100}} \put(10,10){\line(1,0){100}} \put(10,10){\line(1,0){100}} \put(10,10){\line(1,0){100}} \put(10,10){\line(1,0){100}} \put(10,10){\line(1,0){100}} \put(10,10$  $\frac{1}{1}$   $\frac{1}{1}$  Vous les proposations de les roctes de unidado construito, despregha de 120° (23), en el seustido tigousemetries positive, es totalemmente aquitale a la represión en el disponso de Francal. (la proyecció no es otra toxa

(3)

the posite reposition del tipico es torma un vector de midade constants. que qu'en a relocidad ampelar constants.  $0A = V_{m}$  cas  $(u + P_{1})$  $03 = V_{\text{max}}$  cas  $(\omega t + V_1 - \frac{2\pi}{3})$  $\frac{4\pi}{3}$  -  $(\omega t + \mu)$  $0c = V_{uu} cos(\omega t + Y_{1} - \frac{4\pi}{3})$ En la prience representación se diserva que with has to you all he section el ordeu de sucesión de los vectores asociado a cada sun de las fases es 1-2-3 crants & les recons en el factido horaris (tripocometrico negativo). En la segunda representación, el viden de sucesión de los ejos asociados a las fases es 132 encudo el vectu notante giva en el feutido triponsmitivo (autiliarame), pero el observador <del>que a</del> recorre la fasa en sentido horano (treparamétrico respetivo) - (\*) désires y par estever un pintour, le tensiones  $\begin{pmatrix} e_1 \\ e_2 \end{pmatrix}$  of dues. trippes syntimes duck de tarros iman o electro-junion alimentado con cominto contin El sutido de pius se té autilidade  $\omega t$  >0  $\omega$  >0. De forme tal que un dispositivo (generale pero las ferromas (y común)  $\sum_{n=1}^{\infty}$  $\begin{matrix} \searrow \\ \searrow \\ \searrow \end{matrix}$  $\frac{3}{2}$ 

(\*) Adenis debeia observant que un trotena tripito aquilibeda no de una representación

' (4)

II. Estudio general de Sistemas Polifikus.

 $\bigcirc$ 

Hint: The following equations, the following equations, the following equations, the following equations:

\n
$$
= \frac{\sqrt{2} + 1}{\sqrt{2} + 1} = \frac{1}{2} \times \frac{1}{2} \times \frac{
$$

 $\frac{2}{1}$ 

$$
\frac{1}{2} \omega
$$

sistemos de egs. precedentes de puedan escribión como:

$$
(4)
$$
\n
$$
\begin{bmatrix}\n(R + j\omega L) & j\omega H & j\omega H \\
j\omega H & (R + j\omega L) & j\omega H \\
j\omega H & j\omega H & (R + j\omega L)\n\end{bmatrix}\n\begin{bmatrix}\vec{\mathcal{I}} & \vec{\mathcal{I}} \\
\vec{\mathcal{I}} & \vec{\mathcal{I}} \\
\vec{\mathcal{I}} & \vec{\mathcal{I}}\n\end{bmatrix} = \begin{bmatrix}\vec{V} \\
\vec{a}^2 \vec{V} \\
\vec{a} \vec{V} \\
\vec{a} \vec{V}\n\end{bmatrix}
$$

$$
\vec{I}_1 = \frac{1}{4} \det \begin{bmatrix} \vec{V}_1 & \vec{J}^{\text{unH}} & \vec{J}^{\text{unH}} \\ a^2 \vec{V}_1 & R+j^{\text{unL}} & \vec{J}^{\text{unH}} \\ a \vec{V}_1 & \vec{J}^{\text{unH}} & R+j^{\text{unL}} \end{bmatrix} \qquad (54)
$$
\n
$$
\vec{I}_2 = \frac{1}{4} \det \begin{bmatrix} R+j^{\text{unL}} & \vec{V}_1 & \vec{J}^{\text{unH}} \\ \vec{J}^{\text{unH}} & a^2 \vec{V}_1 & \vec{J}^{\text{unH}} \\ \vec{J}^{\text{unH}} & a \vec{V}_1 & \vec{J}^{\text{unH}} \\ \vec{J}^{\text{unH}} & \vec{J}^{\text{unH}} & \vec{J}^{\text{unH}} & \vec{J}^{\text{unH}} \\ \vec{J}^{\text{unH}} & \vec{J}^{\text{unH}} & \vec{J}^{\text{unH}} & \vec{J}^{\text{unH}} \\ \vec{J}^{\text{unH}} & \vec{J}^{\text{unH}} & \vec{J}^{\text{unH}} & \vec{J}^{\text{unH}} \\ \vec{J}^{\text{unH}} & \vec{J}^{\text{unH}} & \vec{J}^{\text{unH}} & \vec{J}^{\text{unH}} \\ \vec{J}^{\text{unH}} & \vec{J}^{\text{unH}} & \vec{J}^{\text{unH}} & \vec{J}^{\text{unH}} \\ \vec{J}^{\text{unH}} & \vec{J}^{\text{unH}} & \vec{J}^{\text{unH}} & \vec{J}^{\text{unH}} \\ \vec{J}^{\text{unH}} & \vec{J}^{\text{unH}} & \vec{J}^{\text{unH}} & \vec{J}^{\text{unH}} \\ \vec{J}^{\text{unH}} & \vec{J}^{\text{unH}} & \vec{J}^{\text{unH}} & \vec{J}^{\text{unH}} \end{bmatrix} \qquad (54)
$$

ceceltiplicando x a<sup>3</sup>=1<br>J

$$
det \begin{bmatrix} R+j\omega L & \overrightarrow{V_1} & \overrightarrow{v}\omega H \\ j\omega H & a^2\overrightarrow{V_1} & \overrightarrow{v}\omega H \\ j\omega H & a\overrightarrow{V_1} & R+j\omega L \end{bmatrix} = det \begin{bmatrix} R+j\omega L & a^2(a\overrightarrow{V_1}) & j\omega H \\ j\omega H & a^2(\overrightarrow{V_1}) & j\omega H \\ j\omega H & a^2(\overrightarrow{e}\overrightarrow{V_1}) & R+j\omega L \end{bmatrix} =
$$
  
= -a<sup>2</sup> det  $\begin{bmatrix} a\overrightarrow{V_1} & \overrightarrow{R+j}\omega L & j\omega H \\ j\omega H & j\omega H & j\omega H \end{bmatrix} = a2 det  $\begin{bmatrix} S & \overrightarrow{V_1} & j\omega H & j\omega H \\ S & \overrightarrow{V_1} & \overrightarrow{N+j}\omega L & j\omega H \\ a2\overrightarrow{V_1} & j\omega H & R+j\omega L \end{bmatrix}$$ 

$$
= -a^{2} \text{ det } \left[ \begin{array}{ccc} \overrightarrow{r_{1}} & \overrightarrow{j} \text{ with } \\ \overrightarrow{a} \overrightarrow{r_{1}} & \overrightarrow{j} \text{ with } \\ \overrightarrow{a} \overrightarrow{r_{1}} & \overrightarrow{j} \text{ with } \\ \overrightarrow{r_{1}} & \overrightarrow{r_{2}} \text{ with } \\ \overrightarrow{r_{2}} & \overrightarrow{r_{1}} \text{ with } \\ \overrightarrow{r_{2}} & \overrightarrow{r_{1}} \text{ with } \\ \overrightarrow{r_{2}} & \overrightarrow{r_{2}} \text{ with } \\ \overrightarrow{r_{1}} & \overrightarrow{r_{2}} \text{ with } \\ \overrightarrow{r_{2}} & \overrightarrow{r_{2}} \text{ with } \\ \overrightarrow{r_{1}} & \overrightarrow{r_{2}} \text{ with } \\ \overrightarrow{r_{2}} & \overrightarrow{r_{2}} \text{ with } \\ \overrightarrow{r_{1}} & \overrightarrow{r_{2}} \text{ with } \\ \overrightarrow{r_{2}} & \overrightarrow{r_{2}} \text{ with } \\ \overrightarrow{r_{1}} & \overrightarrow{r_{2}} \text{ with } \\ \overrightarrow{r_{1}} & \overrightarrow{r_{2}} \text{ with }
$$

 $\vec{I}_2 = a^2 \vec{I}$ , y anilogement de puede mostre po  $\vec{I}_3 = a \vec{I}_3$  $\Rightarrow$ 

 $\frac{2}{2}$ 

 $2)$   $E_u$  consecuences:

 $\vec{V}_1 = R_1 \vec{I}_1 + j \omega L_1 \vec{I}_1 + j \omega R \left( \vec{I}_2 + \vec{I}_3 \right)$ <br>  $\vec{V}_2 = R_1 \vec{I}_2 + j \omega L_2 \vec{I}_2 + j \omega R \left( \vec{I}_1 + \vec{I}_3 \right)$ <br>  $\vec{V}_3 = R_3 \vec{I}_3 + j \omega L_3 \vec{I}_3 + j \omega R \left( \vec{I}_1 + \vec{I}_2 \right)$  $(6)$  $\rho$ *v*<sub>n</sub>  $\vec{I}_1 + \vec{I}_2 + \vec{I}_3$  = 0  $\Rightarrow$  (6.)  $\vec{v_1} = R\vec{I_1} + j\omega (L-M)\vec{I_1} = [R+j\omega (L-M)]\vec{I_1}$ Zd<br>J de puede bourtaten que la euroum ecanai es la pre resuebre  $\vec{I_2}$  e  $\vec{I_3}$  $\vec{I}_1 = \frac{\vec{V}_1}{Z_1}$  ;  $\vec{I}_2 = \frac{\vec{V}_2}{Z_d}$  ;  $\vec{I}_3 = \frac{\vec{V}_3}{Z_d}$  $Z_d$  = impedancia ciclera directe =  $R + j \omega (L - M)$ 

Anilogaments, de puede cuostion que si une and difision similation en comients van a constituir un sistem tripinio quilibrado luves En met caso, di formances el sendence signifie de red pasive de caso peccdente, encomparoum pa les d sistema está considerazada per sun sissice impedance, monopisien, que classacroma jupodania cidien invente Zi. En el ejemplo auteur tendeeun adresis que Z: = 2d. pero ad resultado sido es válido en el caso de redes pasivas y estiticos. Ejemplo: Caso del moto de inducator Mais adelante, un el muso se demostran pa la impedanar cili<u>xa directi</u>  $G$ onos) a: donde  $g = \frac{\overline{\overline{\rho}} - \Omega}{\frac{\omega}{\overline{\rho}}}$  $\frac{z_1}{z_2}$   $\frac{z_2}{z_3}$   $\frac{z_1 + z_2}{z_3}$   $\frac{z_3}{z_4}$ A con p = parametro de la majore g = "dalizamiento" os una forma de under le volonded une del moter ( relocated mecinia ) requests a suns<br>velocidad "del campo electromynotic"

2/3

When two, 
$$
\mu
$$
 is a definite,  $\mu$  is a significant,  $\mu$  is a significant, and  $\mu$  is a positive,  $\mu$  is a positive,

$$
Z_{\epsilon} = \frac{\rho_{\epsilon}}{\rho_{\epsilon}} || \chi_{\mu} || (R_{\epsilon} + \frac{R_{2\epsilon}}{Z - Z_{d}} + \chi_{\epsilon} + X_{2\epsilon})
$$

$$
\begin{array}{rcl}\n\overline{11.3} & = & \overline{2} \text{ un} \text{ planar cible.} \\
\overline{11.3} & = & \overline{2} \text{ un} \text{ planar cible.} \\
\overline{11.3} & = & \overline{12.3} \implies \\
\overline{11.3} & = & \overline{12.3} \implies \\
\overline{11.3} & = & \overline{11.3} \implies \\
\overline{11.3} & = & \overline{11.3} \implies \\
\overline{11.3} & = & \overline{11.3} \implies \\
\overline{11.3} & = & \overline{11.3} \implies \\
\overline{11.3} & = & \overline{11.3} \implies \\
\overline{11.3} & = & \overline{11.3} \implies \\
\overline{11.3} & = & \overline{11.3} \implies \\
\overline{11.3} & = & \overline{11.3} \implies \\
\overline{11.3} & = & \overline{11.3} \implies \\
\overline{11.3} & = & \overline{11.3} \implies \\
\overline{11.3} & = & \overline{11.3} \implies \\
\overline{11.3} & = & \overline{11.3} \implies \\
\overline{11.3} & = & \overline{11.3} \implies \\
\overline{11.3} & = & \overline{11.3} \implies \\
\overline{11.3} & = & \overline{11.3} \implies \\
\overline{11.3} & = & \overline{11.3} \implies \\
\overline{11.3} & = & \overline{11.3} \implies \\
\overline{11.3} & = & \overline{11.3} \implies \\
\overline{11.3} & = & \overline{11.3} \implies \\
\overline{11.3} & = & \overline{11.3} \implies \\
\overline{11.3} & = & \overline{11.3} \implies \\
\overline{11.3} &
$$

 $\sim$ 

Sistemas polificio generales.

Se analizarion las sistemas que fisicos donde las querapitads eléctrics de fax son de igune dreamois, y ademi les trobancs grânes que Est as paper to betrieve distintes premences, redescompondie en estes por análim de Fourier. La elección silo de sistema epilibrada cerreta de le descomposició de Porterent puede estudiario 4 Aguidaments. (Todo sistema polificio de igual premencia en un paso se puede descompon en la superposició de sistema polifibios aprilibrados, unha un costerna unousfitio, contrabusard.

Syleura tripisico epistibualo

 $\overrightarrow{v_3}$  (4=0)

 $\sqrt{1(t)}$  =  $V_{44}$  cos(not- $Y$ )  $V_2(E) = V_{41}$  as lut- $Y - \frac{2\pi}{3}$  $\begin{picture}(120,115) \put(0,0){\line(1,0){15}} \put(15,0){\line(1,0){15}} \put(15,0){\line(1,0){15}} \put(15,0){\line(1,0){15}} \put(15,0){\line(1,0){15}} \put(15,0){\line(1,0){15}} \put(15,0){\line(1,0){15}} \put(15,0){\line(1,0){15}} \put(15,0){\line(1,0){15}} \put(15,0){\line(1,0){15}} \put(15,0){\line(1,0){15}} \put(15,0){\line$  $V_3(t) = V_{44}$  as  $(wt - \frac{\mu}{3} - \frac{4\pi}{3})$  $E$  switching as equilibrado perpe Cours el orden de succi de fass en el tiempo es 5. 5.5.<br>Se dies <u>directo</u>. Sistema disecto representado con 920 Notación: empliante a=e<sup>13</sup>. double a es una de las raies<br>cubras complexas de 1.<br>(a^2 = 1). Essema director  $\begin{pmatrix} \vec{v}_e = a^2 \vec{v}_e \\ \vec{v}_3 = a \vec{v}_1 \end{pmatrix}$  votación provede compacta. Si el orden de sucesin de faver en el tiempo fuese 1°) vz 2°) vz 3°) vz enformer le feudie un ensteure tripises, epischade, inversa  $V_i(r) = V_{i+1}$  we (we t-  $\varphi$ )

 $V_2(t) = V_{11}$  cos (wt -  $\varphi + \frac{2\pi}{5}$ )  $V_3(t) = V_{4}$  can like -  $V + 45$  $s_{13}$  fema inverse:  $\begin{matrix} 1 & 1 \\ 1/2 & 1/2 \\ 1/2 & 1/2 \end{matrix} = a^{2}V_{1}$ 

 $(4)$ 

 $\omega$ Sistema g-finis quilibrado  $v_1(t) = V_w$  or (wt-p)  $V_2(t) = V_{44}$  as  $(40t - 9 - \frac{2T}{9})$ Para  $\varphi = 0$ :  $\sqrt{3}$ (e) =  $V_{\text{m}}$  as (wt-4-2. $\frac{2\pi}{9}$ )  $\frac{v_q}{v_l}$  $\sqrt{2}$ (2) = Vm cos (wt-4-(9-1) = ) Esto en un antena directe puns el viden de  $3^{\circ}$   $\sqrt{3}$  -  $\cdot$   $\sqrt{9}$   $\cdot$   $\cdot$   $\sqrt{9}$  $x = e^{i\frac{2\pi}{3}}$   $\left( e^{i\frac{2\pi}{3}} - 1 \right)$ directo  $\begin{cases} V_2 = a & V_1 \\ V_2 = a & V_2 \end{cases} = a^{(q-2)}V_1$  $\frac{1}{|V|}$  = a (g-(g-v))  $\frac{1}{|V|}$  = a  $\frac{1}{|V|}$ En un sistema <u>investo</u> el orde di meni de fases es 194, 2°) q, 3°) q...  $V_1(t) = V_2$  cos (wt-p)  $20015$  Vm co cut-y +  $\frac{2\pi}{5}$  $V_3(r) = V_{4}$  as  $(4-t-r) + 2 \frac{2\pi}{3}$  $\vec{v}_q$  $V_q$  (t) =  $V_{u_1}$  con (  $u_1t - \varphi + (1, 0) \frac{2\pi}{f}$ )  $az = \frac{1}{2}$  $V_2 = aV_1$ <br> $V_3 = aV_2 = aV_1$ Invento.  $\overrightarrow{v_g} = a \overrightarrow{v_g} = a^{(g-1)} \overrightarrow{v}$ 

 $(c)$ Orden de un sistema gapisco (ó semencia) Sistema g-fisico de ordeu lo remenca) m (entero 200)  $V_1(t) = V_{11}$  cos  $(u(t - \varphi))$ <br> $V_2(t) = V_{11}$  cos  $(u(t - \varphi - m \frac{2\pi}{3}))$  $V_3(t) = V_{11}$  cos (ut-  $\varphi - 2m \frac{2m}{t}$ )  $V_g(t) = V_m$  or  $(u + - \gamma - (q - 1)m \cdot \frac{2\pi}{g})$ Si m=1 - Interne 9 fixão eg. directo (ode semenca 1) G m=-1 -> Sistem q fière eq. inverse (é de semmin-1) Si /m/>1 astones de enstern g-fins commence m'indités (m. 25) pour Si m>0 → fisternas directos o de « Semencas positiva »<br>Si m<0 → " "nverso « "Secuencias regativa". Obs: Un sistema gafines en orden por soy, es idinties a un vistema gafine  $\mathbf{A}$ :  $S: A \cdot g \cdot f$ iens steden 1 =  $S: A \cdot f \cdot f \cdot f$ ien siehen 1-g  $2 - 9$  $\frac{q-a}{q}=\frac{1}{\sqrt{\frac{1}{1-\frac{1}{1-\$  $a = e^{-\frac{1}{2}}$ Caso Fifetion  $7 = 3$  $\pi_{y_2(\text{max-1})} = \frac{\pi}{\sqrt{3}}$  (cm = 1). (cm = 1-2) disfinition order 1 = infinition order -2 " inverso secure 2"  $\overrightarrow{v_1}$  (m=1) =  $\overrightarrow{v_2}$ <br>(m=1) =  $\overrightarrow{v_2}$ <br>(m=2)  $\frac{1}{\sqrt{2}}\frac{1}{\sqrt{2}}$  (m = 1) 

 $(d)$  $\frac{c_{\alpha\beta\sigma}}{f}$   $\frac{c_{\alpha\beta\sigma}}{f}$   $\frac{c_{\alpha\beta\sigma}}{f}$ El surtema laifisio <u>un est constituit</u> por 2 facos V, y V3 formant Le défine comme finterne bijerre a 12 1 vi Con este definiri de Henre siemps<br>que un sistemo pipério não<br>passa son equilibrado univa  $V_1 + V_2 \neq 0$ 6 Porqué et depuissoie. El sistema bifísico que resultaria de<br>la definició general, aplicado a un recepter bifisico, no es diferents del sistema inscripcion:  $\overrightarrow{r}$ Sain le majore que aplican el doll  $\frac{2}{r_2}$ de la faite plus coms la  $\frac{1}{2}$   $\frac{1}{2}$  F=x2 El sistema bipisco, tad como se define. VII sieme inferi

2). Sitems direto y titeme toil tripino equilibrado direto y tapino equilibrad inverse

$$
\mathcal{E}_{q}(\beta) = T_{\text{lin}} \sin(\omega t + \varphi) \qquad \varphi \; : \; ds_{p} \mu_{\text{inj}} \text{ superlinear}.
$$

 $\bigcirc$  /1.

 $5 - 1$ 

(D/2 Orden del sistema política (ander de ducesión deform). Sólo para sistema opulisado Un sistemme 9-fisico se clause de ordere en (entero y positivo) anando Can q faros, se pueden "hacen" ins signients q sistemas Directo de orden 1 Inverse de orden  $9 - 1$ .  $(1)$ Directo  $\therefore$  2 = Integration  $9 - 2$  $(2)$  $7 - 3$  $(3)$ Directo order  $q-1 \equiv$  Inverso de order 1  $(9-1)$  $(9)$  Directs order  $9$  (8)  $\equiv$  Inverse de order  $o$   $(9)$  $(1) \frac{1}{4} \sum_{i=1}^{n} \frac{1}{2} \sum_{i=1}^{n} \frac{1}{2} \sum_{i=1}^{n}$  $\frac{1}{\sqrt{\frac{1}{2}}}\frac{1}{2}$  $\begin{array}{c}\n\downarrow \\
\downarrow \\
\downarrow\n\end{array}$  $(9/(p))$  $(9 - 1)$  $(2)$ hourspolar. En hipisso - Direct a inverso- homopolar  $\vec{v}_1 = e^{-\vec{j} - \frac{2\pi}{4}} \vec{v}_1 = \vec{a} - \vec{v}_1$ <br>  $\vec{v}_2 = e^{-2\pi} \vec{v}_1$ Notacin complete - operador retación  $\frac{2}{a} = e^{i\frac{2\pi}{3}}$ Relacions:  $\begin{cases} a^2 = 1 \\ 1 + a + a^2 = -a + a^2 = 0 \\ a^{n+q} = a^{n} \end{cases}$ En tipino podem apegn:  $1-a = \sqrt{3} e^{-\sqrt{12}}$  $1 - a^2 = \sqrt{3} e^{i \sqrt{16}}$ Conservante de sistemas polificios. a Estable, hidupulo, tensiona simple y con counts at pay of lives. fasos separados.

$$
\frac{P_{\text{other}}}{\mu} \cdot \frac{M_{\text{other}}}{\mu} \cdot \frac{M_{\text{
$$

 $\hat{\mathbf{r}}$ 

$$
\overrightarrow{v_1} = \overrightarrow{v_1} + \overrightarrow{v_1} + \overrightarrow{v_1}
$$
\n
$$
\overrightarrow{v_2} = a\overrightarrow{v_1} + a\overrightarrow{v_1} + \overrightarrow{v_1}
$$
\n
$$
\overrightarrow{v_2} = a\overrightarrow{v_1} + a\overrightarrow{v_1} + \overrightarrow{v_1}
$$
\n
$$
\begin{bmatrix} \overrightarrow{v_1} \\ \overrightarrow{v_2} \\ \overrightarrow{v_3} \end{bmatrix} = \begin{bmatrix} 1 & 1 & 1 \\ a^2 & 1 & 1 \\ a & a^2 & 1 \end{bmatrix} \begin{bmatrix} \overrightarrow{v_1} \\ \overrightarrow{v_1} \\ \overrightarrow{v_1} \end{bmatrix}
$$

 ${\cal O}$ 

 $\frac{1}{2}$ 

 $\sqrt{2}$ 

Entonar, como el bistema er lineal, se puede aplicar el pinino de zJ superpression, y les corrients resultants per pase serain la suma de las contribuciones elle sistema directo, unis el sostema investo más el sustema homopolar.

70) Peno la representa de la red sinrótric al pisk direcbo a Zd,  
| hist. inreito a Zi  
Eurbunca : 
$$
\overrightarrow{Id} = \frac{\overrightarrow{Id}}{\overrightarrow{Id}}
$$
,  $\overrightarrow{I}_i = \frac{\overrightarrow{V}_i}{\overrightarrow{Z}_i}$ ,  $\overrightarrow{I}_h = \frac{\overrightarrow{V}_h}{\overrightarrow{Z}_h}$ 

4) 
$$
\text{herge}:
$$
  
\n $\vec{I}_1 = \vec{I}_d + \vec{I}_r + \vec{I}_L$   
\n $\vec{I}_2 = a^2 \vec{I}_d + a \vec{I}_r + \vec{I}_L$   
\n $\vec{I}_3 = a \vec{I}_d + a^2 \vec{I}_r + \vec{I}_L$   
\n $\vec{I}_3 = a \vec{I}_d + a^2 \vec{I}_r + \vec{I}_L$   
\n $\vec{I}_3 = a \vec{I}_d + a^2 \vec{I}_r + \vec{I}_L$   
\n $\vec{I}_3 = a \vec{I}_s + a^2 \vec{I}_s + \vec{I}_L$ 

$$
\begin{bmatrix} \vec{v}_{a} \\ \vec{v}_{b} \\ \vec{v}_{a} \end{bmatrix} = \left( \begin{bmatrix} a & a & a \\ a & a & 1 \\ a & a & 1 \end{bmatrix} \right) \begin{bmatrix} \vec{v}_{1} \\ \vec{v}_{2} \\ \vec{v}_{3} \end{bmatrix}
$$
  

$$
= a + a^{2}a^{2} + a - a^{2} - a^{2} - a^{2}
$$
  

$$
= 3a - 3a^{2} = 3a (1-a) \neq 0
$$
  

$$
\therefore a = e^{3}
$$
  
Exddence,  $a = 3a (1-a) \neq 0$   

$$
\therefore a = e^{3}
$$

$$
\begin{bmatrix} \mathcal{F} \end{bmatrix} = \begin{bmatrix} 1 & 1 & 1 \\ 4 & 4 & 1 \\ 4 & 4 & 1 \end{bmatrix}
$$
  
\n
$$
\begin{bmatrix} \mathcal{F} \end{bmatrix}^{-1} = \frac{1}{3} \begin{bmatrix} 1 & 4 & 4 & 4 \\ 1 & 1 & 1 & 1 \\ 1 & 1 & 1 & 1 \end{bmatrix}
$$
  
\n
$$
\begin{bmatrix} \mathcal{F} \end{bmatrix} \cdot \begin{bmatrix} \mathcal{F} \end{bmatrix}^{-1} = \frac{1}{3} \begin{bmatrix} 1 & 1 & 1 & 1 \\ 4 & 4 & 4 \\ 4 & 4 & 1 \end{bmatrix} \begin{bmatrix} 1 & 4 & 4 & 4 \\ 1 & 4 & 4 & 4 \\ 1 & 1 & 1 & 1 \end{bmatrix} = \frac{1}{3} \begin{bmatrix} 3 & 0 & 0 \\ 0 & 4^{2}4^{2} + 1 & 4^{2}4^{2} + 4^{2}4^{2} +
$$

 $\circledB$ 

$$
\begin{bmatrix} \vec{v}_{F} \end{bmatrix} = \begin{bmatrix} \vec{v}_{I} \\ \vec{v}_{I} \end{bmatrix} = \begin{bmatrix} \vec{r}_{I} \\ \vec{r}_{I} \end{bmatrix} = \begin{bmatrix} \vec{r}_{I} \\ \vec{r}_{I} \end{bmatrix} \leftarrow \begin{bmatrix} \vec{r}_{1} \\ \vec{r}_{2} \end{bmatrix}
$$
\n
$$
\begin{bmatrix} \vec{v} \\ \vec{v} \end{bmatrix} = \begin{bmatrix} \vec{v}_{I} \\ \vec{r}_{I} \end{bmatrix} = \begin{bmatrix} \vec{r}_{I} \\ \vec{r}_{I} \end{bmatrix} \leftarrow \begin{bmatrix} \vec{r}_{1} \\ \vec{r}_{2} \end{bmatrix} \leftarrow \begin{bmatrix} \vec{r}_{1} \\ \vec{r}_{2} \end{bmatrix} \leftarrow \begin{bmatrix} \vec{r}_{1} \\ \vec{r}_{2} \end{bmatrix} \leftarrow \begin{bmatrix} \vec{r}_{1} \\ \vec{r}_{1} \end{bmatrix} \leftarrow \begin{bmatrix} \vec{r}_{1} \\ \vec{r}_{1} \end{bmatrix}
$$

 ${\cal O}$ 

la descomposición de Fontescut es<br>diajonalizació de matricos.  $\overline{\mathbf{u}}$ 

Repaso de sortenas políticas.

> Noción de industrima cidita (se introdución más adolants). Consideranno un Sistem formado de 3 bobinos, e valor Re.L.; Re.Le; Resis.  $F_1(t) = R_1 \dot{r}_1(t) + L_1 \frac{di}{dt} + M_2 \dot{p}_2 \frac{di}{dt} + M_3 \frac{di}{dt}$  $V_2(\omega) = R_2 i_2(\omega) + L_2 \frac{di_2}{dt} + N_{pq} \frac{di_3}{dt} + N_{23} \frac{di_3}{dt}$ v. Lared  $J_3(t) = R_3 i_3(t) + L_3 \frac{d_3}{dt} + R_3 \frac{d_3}{dt} + R_3 \frac{d_3}{dt}$  $\begin{bmatrix} J_a(e) \\ F_2(e) \\ G_3(e) \end{bmatrix} = \begin{bmatrix} R_a & 0 & 0 \\ 0 & R_a & 0 \\ 0 & 0 & R_3 \end{bmatrix} \begin{bmatrix} \ell_a(e) \\ \ell_a(e) \\ \ell_a(e) \end{bmatrix} +$ +  $\begin{bmatrix} 4 & 7n_2 & 7n_3 \\ n_{21} & 4 & n_{23} \\ n_{31} & n_{32} & 4 \end{bmatrix} \frac{d}{dt} \begin{bmatrix} t_1(t) \\ t_2(t) \\ t_3(t) \end{bmatrix}$  $\sqrt{100}$  = R,  $\sqrt{20}$  +  $\frac{d\psi}{dt}$  $V_2(t) = R_2 \tfrac{P_2(t)}{2} + \frac{dV_2}{dt}$  $\sqrt{3}(t) = R_3 \frac{0}{3}(t) + \frac{d\psi}{dt}$ 

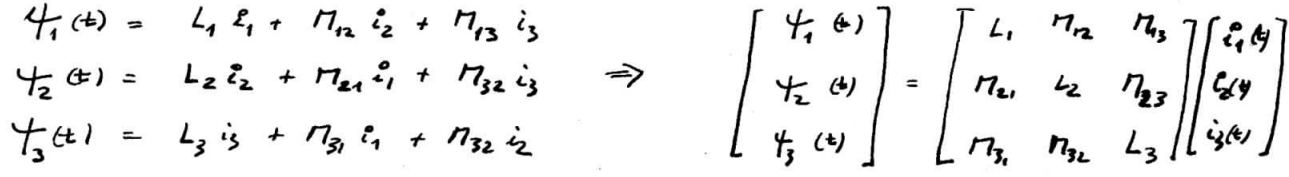

Vodu'annes peusan sur el caso sua pueral en que las inductancias propos Literatura.<br>Sou funcionas del trempo (p.e. caso de circuito defermable, o algúnicas de mégines déchien qui se veu maje en el conse (inspiratif polos salientes a mégine a relactivity) o que las unities son tourbe funcones del tiempo (interes que puede danse en circuito sigido pero accimados de sucerimiento celetro entrol.) En ens casos les expressés d'és serie mais complicats. Si mos restorpiens

 $\circledO$ 

$$
\begin{bmatrix} \tau_{2} & \sigma_{1} \\ \vdots & \vdots \\ \tau_{q} & \tau_{q} \end{bmatrix} = \begin{bmatrix} 1 & & & & 1 \\ 1 & & & & \\ 1 & \tau_{q} & \tau_{q} & \cdots & \tau_{q} \end{bmatrix} \begin{bmatrix} 1 & & & & 1 \\ 1 & \tau_{q} & \sigma_{q} & \sigma_{q} \end{bmatrix} \qquad \begin{bmatrix} \tau_{1} & \tau_{2} & \tau_{3} & \tau_{4} & \tau_{5} \\ \tau_{1} & \tau_{2} & \tau_{3} & \sigma_{q} & \sigma_{q} \end{bmatrix}
$$

$$
\begin{bmatrix} \vec{v} \\ \vec{v} \\ \vec{z} \\ \vec{z} \\ \vec{z} \\ \vec{z} \end{bmatrix} = \begin{bmatrix} z_{11} & z_{12} & \cdots & z_{13} \\ z_{21} & z_{22} & \cdots & z_{23} \\ \vdots & \vdots & \ddots & \vdots \\ z_{31} & z_{32} & \cdots & z_{33} \end{bmatrix} \begin{bmatrix} \vec{1} \\ \vec{1} \\ \vec{2} \\ \vdots \\ \vec{z}_{3} \end{bmatrix} \qquad [\vec{v}] = [z][\vec{1}]
$$

La idea <del>de habaja, en luga</del> en luga de trabaja con la vila reale per las instituts, por ejudes depuis matica disponder

$$
\begin{bmatrix} \psi \end{bmatrix} = \begin{bmatrix} \tau \end{bmatrix} \begin{bmatrix} \psi \\ \zeta \end{bmatrix} \qquad \qquad \begin{bmatrix} \overline{z} \end{bmatrix} = \begin{bmatrix} \tau \end{bmatrix} \begin{bmatrix} \overline{z} \\ \overline{z} \end{bmatrix}
$$

$$
\begin{bmatrix} \overline{v} \end{bmatrix} = \begin{bmatrix} \tau \end{bmatrix} \begin{bmatrix} \overline{z} \\ \overline{z} \end{bmatrix} \qquad \qquad \begin{bmatrix} \overline{z} \\ \overline{z} \end{bmatrix} = \begin{bmatrix} \overline{r} \end{bmatrix} \begin{bmatrix} \overline{z} \\ \overline{z} \end{bmatrix} \qquad \qquad \begin{bmatrix} \overline{v} \\ \overline{v} \\ \overline{v} \end{bmatrix} = \begin{bmatrix} \overline{v} \\ \overline{v} \\ \overline{v} \end{bmatrix} \qquad \qquad \begin{bmatrix} \overline{z} \\ \overline{z} \end{bmatrix} = \begin{bmatrix} \overline{z} \\ \overline{z} \\ \overline{z} \end{bmatrix}
$$

Ha, to, - to son las componentes de les magnitudes unles de pues  $4.4.$   $-1.7.$ Si le matin de paso o de transformació es a coeptionts constants, vous O completo, las components je elament components simótics. Si son coef funciona del tiempo je la llava adroponante colativa.

 $\circled{2}$ 

$$
[f'] = [L][\overline{t}]
$$
\n
$$
[f'] = [L][\overline{t}]
$$
\n
$$
[f'] = [L][\overline{t}]
$$
\n
$$
[f'] = [I][\overline{t}]
$$
\n
$$
[f'] = [I][\overline{t}]
$$
\n
$$
[f'] = [I][\overline{t}]
$$
\n
$$
[f'] = [I][\overline{t}]
$$
\n
$$
[I_{\alpha}] = [I][\overline{t}]
$$
\n
$$
[I_{\alpha}] = [I^{\alpha}]^{T}[L][\overline{t}]
$$
\n
$$
[I_{\alpha}] = [I^{\alpha}]^{T}[L][\overline{t}]
$$
\n
$$
[I_{\alpha}] = [I^{\alpha}]^{T}[L][\overline{t}]
$$
\n
$$
[I_{\alpha}] = [I^{\alpha}]^{T}[L][\overline{t}]
$$
\n
$$
[I_{\alpha}] = [I^{\alpha}]^{T}[L][\overline{t}]
$$
\n
$$
[I_{\alpha}] = [I^{\alpha}]^{T}[L][\overline{t}]
$$
\n
$$
[I_{\alpha}] = [I^{\alpha}]^{T}[L][\overline{t}]
$$
\n
$$
[I_{\alpha}] = [I^{\alpha}]^{T}[L][\overline{t}]
$$
\n
$$
[I_{\alpha}] = [I^{\alpha}]^{T}[L][\overline{t}]
$$
\n
$$
[I_{\alpha}] = [I^{\alpha}]^{T}[L][\overline{t}]
$$
\n
$$
[I_{\alpha}] = [I^{\alpha}]^{T}[L][\overline{t}]
$$
\n
$$
[I_{\alpha}] = [I^{\alpha}] = [I^{\alpha}]^{T}[L][\overline{t}]
$$
\n
$$
[I_{\alpha}] = [I^{\alpha}] = [I^{\alpha}] = [I^{\alpha}]
$$
\n
$$
[I_{\alpha}] = [I^{\alpha}] = [I^{\alpha}] = [I^{\alpha}] = [I^{\alpha}] = [I^{\alpha}] = [I^{\alpha}] = [I^{\alpha}] = [I^{\alpha}] = [I^{\alpha}] = [I^{\alpha}] = [I^{\alpha}] = [I^{\alpha}] = [I^{\alpha}] = [I^{\alpha}] = [I^{\alpha}] = [I^{\alpha}] = [
$$

 $\ddot{\bullet}$ 

2b) Invariancia de la potencia instantina.

con

$$
\mathcal{P}^{(k)} = \mathcal{T}^{(k)} \cdot \mathbf{r}^{(k)} + \mathbf{r}^{(k)} \cdot \mathbf{r}^{(k)}
$$
\n
$$
\mathcal{P}^{(k)} = \mathbf{r}^{(k)} \mathbf{r}^{(k)} \mathbf{r}^{(k)} \mathbf{r}^{(k)}
$$
\n
$$
= \left\{ \left[ \mathbf{r} \mathbf{r} \mathbf{r}^{(k)} \right] \right\}^{(k)} \left\{ \mathbf{r} \mathbf{r} \mathbf{r}^{(k)} \mathbf{r}^{(k)} \right\}
$$
\n
$$
= \left[ \mathbf{r} \mathbf{r}^{(k)} \mathbf{r}^{(k)} \mathbf{r}^{
$$

C

Obs. L'I en a coepiente reales => las des condicions se Satisficace, es decir que hay invariance de la potencia aparente compleja (activa y reaction) y termissée instantinen.

Existen transformaciones que conserva la potencia poblado invariante, se decir  $[\vec{v}]^{a}[\vec{r}]^* = k [\vec{v}_a \vec{f}][\vec{r}]^*$ , <u>k red</u> > o.

2c) Rantye beted  
\n1) la part real de 
$$
[Z_c]
$$
 also an depthuid points in.  
\n2)  $[Z_c]$  siméfiic, angleh = la drapemby

$$
P14 \times 12 = \begin{bmatrix} 1 & 0 & -\mu d & -1 \\ 1 & 0 & 0 \\ 0 & 0 & 0 \\ 0 & 0 & 0 \\ 0 & 0 & 0 \\ 0 & 0 & 0 \\ 0 & 0 & 0 \\ 0 & 0 & 0 \\ 0 & 0 & 0 \\ 0 & 0 & 0 \\ 0 & 0 & 0 \\ 0 & 0 & 0 & 0 \end{bmatrix} \quad P24 \times 12 = \begin{bmatrix} 1 & 0 & 0 & 0 \\ 0 & 0 & 0 & 0 \\ 0 & 0 & 0 & 0 \\ 0 & 0 & 0 & 0 \\ 0 & 0 & 0 & 0 \\ 0 & 0 & 0 & 0 \\ 0 & 0 & 0 & 0 \\ 0 & 0 & 0 & 0 \\ 0 & 0 & 0 & 0 \\ 0 & 0 & 0 & 0 \\ 0 & 0 & 0 & 0 \\ 0 & 0 & 0 & 0 \\ 0 & 0 & 0 & 0 \\ 0 & 0 & 0 & 0 \\ 0 & 0 & 0 & 0 & 0 \\ 0 &
$$

 $L_i = L_j$   $M_{ij} = M_{i+1,j+1}$   $\leftarrow$  Mating Grantome. construcció simitic =>

$$
[L] = \begin{bmatrix} L_1 & M_{12} & M_{23} & N_{14} \\ N_{21} & L_2 & N_{12} & -N_{14} \\ N_{22} & N_{23} & N_{24} & -N_{24} \end{bmatrix}
$$
  
is realangle + Siméhice. (200 p.e. hikho)  $\rightarrow$   $\begin{bmatrix} L & N & N \\ N & L & N \\ N & N & L \end{bmatrix}$ 

$$
L_{1} = L_{2} + L_{3} + L_{4} + L_{5} + L_{6} + L_{7} + L_{8} + L_{9} + L_{10} + L_{11} + L_{12} + L_{13} + L_{14} + L_{15} + L_{16} + L_{17} + L_{18} + L_{19} + L_{10} + L_{11} + L_{10} + L_{11} + L_{10} + L_{11} + L_{10} + L_{11} + L_{10} + L_{11} + L_{10} + L_{11} + L_{10} + L_{11} + L_{11} + L_{10} + L_{11} + L_{11} + L_{12} + L_{13} + L_{14} + L_{15} + L_{16} + L_{17} + L_{18} + L_{19} + L_{10} + L_{11} + L_{11} + L_{12} + L_{13} + L_{14} + L_{15} + L_{16} + L_{17} + L_{18} + L_{19} + L_{10} + L_{11} + L_{10} + L_{11} + L_{11} + L_{12} + L_{13} + L_{14} + L_{15} + L_{16} + L_{17} + L_{18} + L_{19} + L_{10} + L_{11} + L_{11} + L_{12} + L_{13} + L_{14} + L_{15} + L_{16} + L_{17} + L_{18} + L_{19} + L_{10} + L_{11} + L_{11} + L_{12} + L_{13} + L_{14} + L_{15} + L_{16} + L_{17} + L_{18} + L_{19} + L_{10} + L_{11} + L_{11} + L_{12} + L_{13} + L_{14} + L_{15} + L_{16} + L_{17} + L_{18} + L_{19} + L_{10} + L_{11} + L_{11} + L_{12} + L_{13} + L_{14} + L_{15} + L_{16} + L_{17} + L_{18} + L_{19} + L_{10} + L_{11} + L_{11} + L_{12} + L_{13} + L_{14} + L_{15} + L_{16} + L_{17} + L_{18} + L_{19} + L_{10} + L_{11} + L_{11} + L_{10} +
$$

Le eg. 12.00 admits quaien of on K

$$
\frac{d_k}{dx} = e^{-\int \frac{2\pi}{3}k}
$$
\n
$$
\Rightarrow k \left[a = e^{\int \frac{2\pi}{3}k}\right] \Rightarrow \left[\frac{1}{4}e^{-\frac{k}{2}k}\right]
$$
\n
$$
\frac{d_k}{dx} = e^{-\int \frac{2\pi}{3}k}
$$
\n
$$
\frac{d_k}{dx} = e^{-\int \frac{2\pi}{3}k}
$$
\n
$$
\frac{d_k}{dx} = e^{-\int \frac{2\pi}{3}k}
$$
\n
$$
\frac{d_k}{dx} = \frac{1}{4}k
$$
\n
$$
\frac{d_k}{dx} = \frac{1}{4}k
$$
\n
$$
\frac{d_k}{dx} = \frac{1}{4}k
$$
\n
$$
\frac{d_k}{dx} = \frac{1}{4}k
$$
\n
$$
\frac{d_k}{dx} = \frac{1}{4}k
$$
\n
$$
\frac{d_k}{dx} = \frac{1}{4}k
$$
\n
$$
\frac{d_k}{dx} = \frac{1}{4}k
$$
\n
$$
\frac{d_k}{dx} = \frac{1}{4}k
$$
\n
$$
\frac{1}{4}k
$$
\n
$$
\frac{1}{4}k
$$
\n
$$
\frac{1}{4}k
$$
\n
$$
\frac{1}{4}k
$$
\n
$$
\frac{1}{4}k
$$
\n
$$
\frac{1}{4}k
$$
\n
$$
\frac{1}{4}k
$$
\n
$$
\frac{1}{4}k
$$
\n
$$
\frac{1}{4}k
$$
\n
$$
\frac{1}{4}k
$$
\n
$$
\frac{1}{4}k
$$
\n
$$
\frac{1}{4}k
$$
\n
$$
\frac{1}{4}k
$$
\n
$$
\frac{1}{4}k
$$
\n
$$
\frac{1}{4}k
$$
\n
$$
\frac{1}{4}k
$$
\n
$$
\frac{1}{4}k
$$
\n
$$
\frac{1}{4}k
$$
\n
$$
\frac{1}{4}k
$$
\n
$$
\frac{1}{4}k
$$
\n
$$
\frac{1}{4}k
$$
\n
$$
\frac{1}{4}k
$$
\n

A)

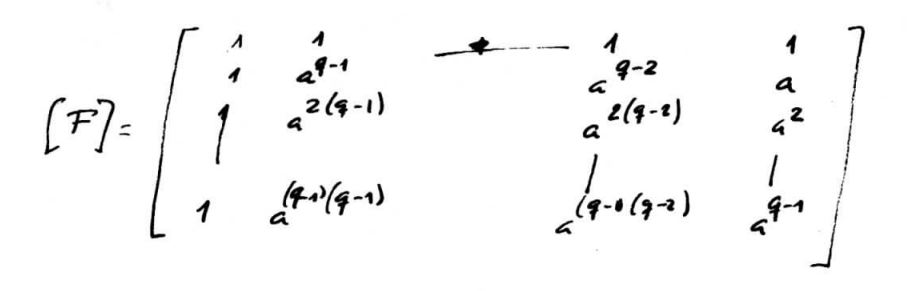

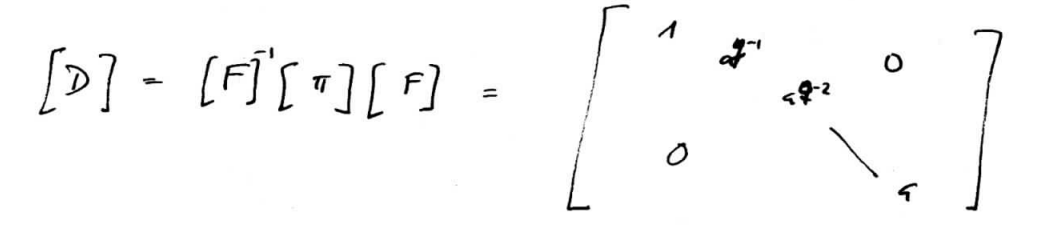

 $[Z_{c}] = Z_{1} + Z_{1}[\nu] + Z_{1}[\nu]^{2} + \cdots + Z_{1}[\nu]^{T}$ 

 $\begin{bmatrix} Z_c \end{bmatrix} = \begin{bmatrix} Z_1 + Z_2 + -iZ_{4} & 0 & (q-1)(q-1) \\ 0 & Z_1 + q^{q-1}Z_{12} + \cdots + q & Z_{12} \\ 0 & 0 & 0 \end{bmatrix}$ <sup>2</sup><br>
<sup>7</sup><br>  $Z_{11}Z_{11} - \frac{Z_{11}}{Z_{11}}$ 

3.2) The point Figure 4: Problem 2: The equation of the line is given by the equation 
$$
[Z] = \begin{bmatrix} Z_1 & Z_2 & Z_3 & Z_4 & -1 & Z_{14} & Z_{15} \\ Z_1 & Z_2 & Z_3 & Z_4 & -1 & Z_{14} & Z_1 \end{bmatrix}
$$
.

\n4. The equation of the line is given by the equation  $[T^T]^2$ .

\n5. The point of the line is given by the equation  $[T^T]^2$ .

\n6. The equation of the line is given by the equation  $[T^T]^2$ .

\n7. The equation of the line is given by the equation  $[T^T]^2$  and  $[T^T]^2$ .

\n8. The equation of the line is given by the equation  $[T^T]^2$  and  $[T^T]^2$ .

\n9. The equation of the line is given by the equation  $[T^T]^2$ .

\n1. The equation of the line is given by the equation  $[T^T]^2$ .

\n1. The equation of the line is given by the equation  $[T^T]^2$ .

\n1. The equation of the line is given by the equation  $[T^T]^2$ .

\n2. The equation of the line is given by the equation  $[T^T]^2$ .

\n3. The equation of the line is given by the equation  $[T^T]^2$ .

\n4. The equation of the line is given by the equation  $[T^T]^2$ .

\n5. The equation of the line is given by the equation  $[T^T]^2$ .

\n6. The equation of the line is given by the equation  $[T^T]^2$ .

\n7. The equation of the line is given by the equation  $[T^T]^2$ .

\n8. The equation of the line is given by the equation  $[T^T]^2$ .

\n9. The equation of the line is given by the equation  $[T^T]^2$ .

\n1. The equation of the line is given by the equation  $[T^T]^2$ .

\n2. The equation of the line is given by the equation  $[$ 

 $\omega$ 

 $\overline{\phantom{a}}$ 

 $\alpha$ 

$$
x_{1} = \lambda x_{1} = \lambda^{2} x_{1+} = \lambda^{3} x_{1+} = \lambda^{4} x_{1}
$$
\n
$$
\Rightarrow \frac{\lambda^{4} - 1 = 0}{\lambda^{4} - 1 = 0} = \lambda^{4} x_{1} = \frac{\lambda^{4} x_{1}}{\lambda^{4} - 1 = 0} = \frac{\lambda^{4} x_{1}}{\lambda^{4} - 1 = 0} = \frac{\lambda^{4} x_{1}}{\lambda^{4} - 1 =
$$

 $(9)$ 

$$
\begin{bmatrix} 5 \end{bmatrix} = \begin{bmatrix} 1 & 0 & 0 & 0 & 0 & 0 \\ 0 & 4 & 0 & 0 & 0 \\ 0 & 0 & 4 & 0 & 0 \\ 0 & 0 & 0 & 0 & 0 \\ 0 & 0 & 0 & 0 & 0 & 0 \\ 0 & 0 & 0 & 0 & 0 & 0 \\ 0 & 0 & 0 & 0 & 0 & 0 \\ 0 & 0 & 0 & 0 & 0 & 0 \\ 0 & 0 & 0 & 0 & 0 & 0 \\ 0 & 0 & 0 & 0 & 0 & 0 \\ 0 & 0 & 0 & 0 & 0 & 0 \\ 0 & 0 & 0 & 0 & 0 & 0 \\ 0 & 0 & 0 & 0 & 0 & 0 \\ 0 & 0 & 0 & 0 & 0 & 0 \\ 0 & 0 & 0 & 0 & 0 & 0 \\ 0 & 0 & 0 & 0 & 0 & 0 \\ 0 & 0 & 0 &
$$

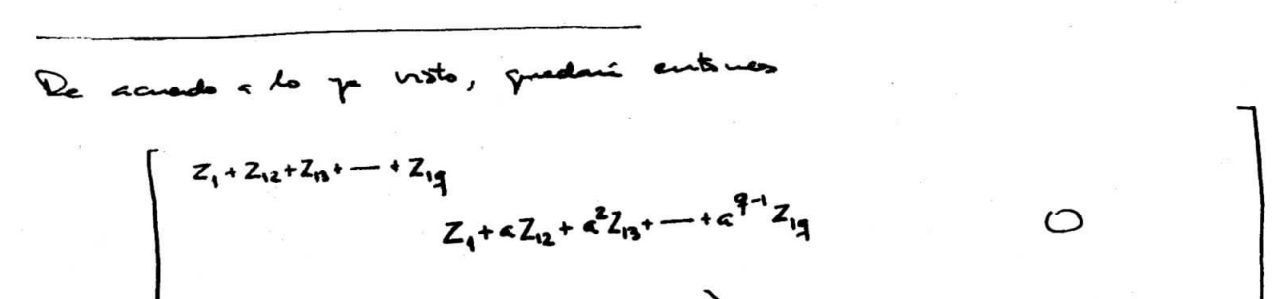

$$
[Z_{c}] =
$$

Traamphuars de Fortesem (2004) : unimelyna  
\n
$$
\langle x^{(h)}, x^{(l)} \rangle = \sum_{j=1}^{n} x_j^{(h)} \cdot x_j^{(l)*} = \int_{0}^{n} (h/d) (\text{Pannharrino})
$$
  
\n $= f \delta_{kl}$  ( $\delta_{kl} = \text{del} \omega$  korel  
\n $= f \delta_{kl}$  ( $\delta_{kl} = \text{del} \omega$  korel  
\n $= f \delta_{kl}$  ( $\delta_{kl} = \text{del} \omega$  korel  
\n $= f \delta_{kl}$  ( $\delta_{kl} = \text{del} \omega$  korel  
\n $= f \delta_{kl}$  ( $\delta_{kl} = \text{del} \omega$  korel  
\n $= f \delta_{kl}$  ( $\delta_{kl} = \text{del} \omega$  korel  
\n $= \sqrt{2}$   $\frac{1}{\sqrt{2}}$   $\frac{1}{\sqrt{2}}$   $\$ 

.4 - Disgourdizant de matries crements, similiar, de order 3.

$$
[Z] = \begin{bmatrix} z_1 & z_2 & z_3 \\ z_1 & z_2 & z_4 \\ z_2 & z_4 & z_5 \end{bmatrix}
$$
  
\n4.1  $\int_{0}^{1} \int_{0}^{1} \int$ 

 $(4)$ 

La eg. Conacterística (poliuonis conacterístico) queda:

$$
-\left[\hat{A} - (z_{1}+2z_{12})\right] \left[\begin{array}{ccc} \lambda^{2} & -2(z_{1}-z_{12})\lambda + (z_{1}-z_{12})^{2} \\ -\lambda & -\lambda^{2} & \lambda^{2} \end{array}\right] = 0
$$

\n
$$
\int_{0}^{\pi} \cos t \, dt
$$
 and  $\int_{2}^{\pi} \cos t \, dt$  is given by:\n $\int_{2}^{2} \cos t \, dt$ \n $\int_{2}^{2} \cos t \, dt$ \n $\int_{2}^{2} \cos t \, dt$ \n $\int_{2}^{2} \cos t \, dt$ \n $\int_{2}^{2} \cos t \, dt$ \n

En site caso so va a ferrer sur compunt infinito de rectors en un plano atsjoune (a 1,) as vecta propio asocizos a di, constitute me base racide de junto con lidro vector, Si preneume tementume base sitomarmel pour que le temating de transformación rectors propinte unitaries or ortugaral, baste  $\begin{picture}(180,10) \put(0,0){\line(1,0){10}} \put(10,0){\line(1,0){10}} \put(10,0){\line(1,0){10}} \put(10,0){\line(1,0){10}} \put(10,0){\line(1,0){10}} \put(10,0){\line(1,0){10}} \put(10,0){\line(1,0){10}} \put(10,0){\line(1,0){10}} \put(10,0){\line(1,0){10}} \put(10,0){\line(1,0){10}} \put(10,0){\line(1,0){10}} \put(10,0){\line($ elegre 2 vectures ortificants en sur plans. Eu la práctica ado significa que existe run infinidad de transpormations posible, componente homogolar, (a meurs de ma de)<br>pero mossossante la alexación de las otras

Fueda mostrano po todas las transformacionas en este caso responde a & former general

$$
\begin{bmatrix} T \end{bmatrix} = \begin{bmatrix} \alpha_1 & \alpha_2 & \alpha_3 \\ \alpha_1 & \beta_2 & \beta_3 \\ \alpha_1 & \alpha_2 - \beta_2 & \alpha_3 - \beta_3 \end{bmatrix}
$$
con  $\frac{\alpha_2}{\alpha_3} \neq \frac{\beta_2}{\beta_3}$   
pure  $\beta_2$  under  $\beta_1$  under  $\beta_2$ 

Si ademnée se desse conservant le luvarianes de la potence, detension agregaise las condicions de ortigonalidad o "vuiterieded".

uso reáctico

$$
\begin{bmatrix}\nF \\
F\n\end{bmatrix} : \frac{\overline{r} \cdot \overline{r} \cdot \overline{r} \cdot \overline{r} \cdot \overline{r} \cdot \overline{r} \cdot \overline{r}}{(\lambda, -1, 0)} \qquad (1, -1, 0)
$$
\n
$$
\begin{bmatrix}\n\overline{v} \\
\overline{v} \\
\overline{v} \\
\overline{v} \\
\overline{v} \\
\overline{v} \\
\overline{v} \\
\overline{v} \\
\overline{v} \\
\overline{v} \\
\overline{v} \\
\overline{v} \\
\overline{v} \\
\overline{v} \\
\overline{v} \\
\overline{v} \\
\overline{v} \\
\overline{v} \\
\overline{v} \\
\overline{v} \\
\overline{v} \\
\overline{v} \\
\overline{v} \\
\overline{v} \\
\overline{v} \\
\overline{v} \\
\overline{v} \\
\overline{v} \\
\overline{v} \\
\overline{v} \\
\overline{v} \\
\overline{v} \\
\overline{v} \\
\overline{v} \\
\overline{v} \\
\overline{v} \\
\overline{v} \\
\overline{v} \\
\overline{v} \\
\overline{v} \\
\overline{v} \\
\overline{v} \\
\overline{v} \\
\overline{v} \\
\overline{v} \\
\overline{v} \\
\overline{v} \\
\overline{v} \\
\overline{v} \\
\overline{v} \\
\overline{v} \\
\overline{v} \\
\overline{v} \\
\overline{v} \\
\overline{v} \\
\overline{v} \\
\overline{v} \\
\overline{v} \\
\overline{v} \\
\overline{v} \\
\overline{v} \\
\overline{v} \\
\overline{v} \\
\overline{v} \\
\overline{v} \\
\overline{v} \\
\overline{v} \\
\overline{v} \\
\overline{v} \\
\overline{v} \\
\overline{v} \\
\overline{v} \\
\overline{v} \\
\overline{v} \\
\overline{v} \\
\overline{v} \\
\overline{v} \\
\overline{v} \\
\overline{v} \\
\overline{v} \\
\overline{v} \\
\overline{v} \\
\overline{v} \\
\overline{v} \\
\overline{v} \\
\overline{v} \\
\overline{v} \\
\overline{v} \\
\overline{v} \\
\overline{v} \\
\overline{v} \\
\overline{v} \\
\overline{v
$$

FORTESCUE manufact :  $\lbrack \overline{r}_4 \rbrack$  =  $\overline{r}_5$   $\lbrack \overline{r} \rbrack$ 

 $(x, \beta, \rho)$  $[c]$ : Edith CLARKE  $\begin{bmatrix} \vec{v}_1 \\ \vec{v}_2 \\ \vec{v}_3 \end{bmatrix} = \begin{bmatrix} 1 & 1 & 0 \\ 1 & -1/2 & \sqrt{3}/2 \\ 1 & -1/2 & -\sqrt{3}/2 \end{bmatrix} \begin{bmatrix} \vec{v}_0 \\ \vec{v}_c \\ \vec{v}_c \\ \vec{v}_p \end{bmatrix}$   $= \frac{2}{3} \begin{bmatrix} \frac{1}{2} & \frac{1}{2} & \frac{1}{2} \\ 1 & -1/2 & -\sqrt{3}/2 \\ 0 & \sqrt{3}/2 & -\sqrt{3}/2 \end{bmatrix} \begin{bmatrix} \vec{v}_1 \\ \vec{v$  $\begin{bmatrix} \vec{J}_0 \\ \vec{J}_x \\ \vec{J}_\rho \\ \vec{J}_\rho \end{bmatrix} = \begin{bmatrix} Z_1 + 2Z_{12} & & & \\ & Z_1 - Z_{12} & & \\ & & Z_1 - Z_{12} \\ & & & Z_1 - Z_{12} \end{bmatrix} \begin{bmatrix} \vec{T}_0 \\ \vec{T}_e \\ \vec{T}_\rho \\ \vec{T}_\rho \end{bmatrix}$  $\begin{bmatrix} \vec{v} \\ \vec{v} \end{bmatrix} = \begin{bmatrix} c \\ \n\end{bmatrix} \begin{bmatrix} \vec{v} \\ \vec{v} \end{bmatrix}$ 

CLARKE namalized : CONCORDIA.

$$
\begin{bmatrix} C_1 \end{bmatrix} = \frac{1}{\sqrt{3}} \begin{bmatrix} 1 & \sqrt{2} & 0 \\ 1 & -\sqrt{2} & \sqrt{3}2 \\ 1 & -\sqrt{2} & \sqrt{3}2 \end{bmatrix} \qquad \begin{bmatrix} C_1 \end{bmatrix} = \frac{1}{\sqrt{3}} \begin{bmatrix} 1 & 1 & 1 \\ \sqrt{2} & -\frac{\sqrt{2}}{2} & -\sqrt{2}2 \\ 0 & \sqrt{3}2 & -\sqrt{3}2 \end{bmatrix}
$$

 $(13)$